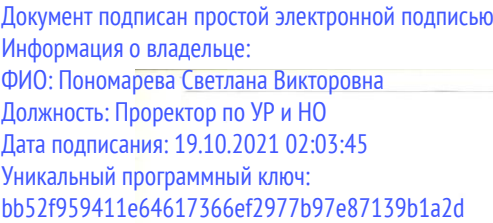

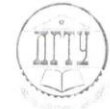

#### МИНИСТЕРСТВО НАУКИ И ВЫСШЕГО ОБРАЗОВАНИЯ РОССИЙСКОЙ ФЕДЕРАЦИИ

### ФЕДЕРАЛЬНОЕ ГОСУДАРСТВЕННОЕ БЮЛЖЕТНОЕ ОБРАЗОВАТЕЛЬНОЕ УЧРЕЖДЕНИЕ ВЫСШЕГО ОБРАЗОВАНИЯ «ДОНСКОЙ ГОСУДАРСТВЕННЫЙ ТЕХНИЧЕСКИЙ УНИВЕРСИТЕТ»

 $(ATTY)$ 

Колледж экономики, управления и права

**УТВЕРЖДАЮ** Директор колледжа В.И. Мигаль  $u_{\text{AOK}}$  $2021r$  $422$ Per.  $N_2$ 

### РАБОЧАЯ ПРОГРАММА

По профессиональному модулю ПМ.04 Выполнение работ по профессии Оператор электронновычислительных и вычислительных машин По специальности с 09.02.04 Информационные системы (по отраслям)

Форма и срок освоения ППССЗ: очная 3г. 10 мес. нормативный

Максимальное количество учебных часов - 413 час. Всего аудиторных занятий - 203 час.

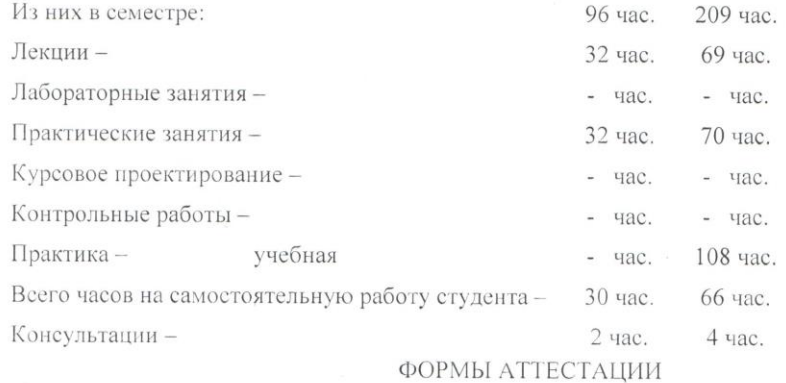

Экзамен-- cemecrp

Зачет-- семестр

Дифференцированный зачет - 3, 4 семестр

Форма контроля - экзамен (квалификационный) - 4 семестр

Адреса электронной версии программы

Ростов-на-Дону 2021

#### Лист согласования

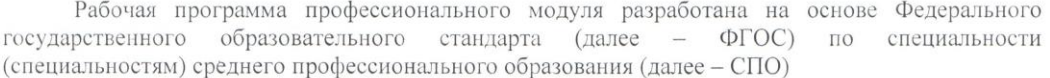

09.02.04 Информационные системы (по отраслям)

#### Разработчик(и):

Преподаватель

Преподаватель

Д.А. Морозюк Р.В. Шинаков «29» uwur 2021 г.

Рабочая программа рассмотрена и одобрена на заседании предметной (цикловой) комиссии специальностей 09.02.04 Информационные системы (по отраслям) и 09.02.05 Прикладная информатика (по отраслям)

Протокол № « 8» от 30 июня 2021 г

Председатель предметной (цикловой) комиссии

С.В. Шинакова

Рецензенты:

 $K \supseteq Y \cap$ 

преподаватель

Denac 1.A

 $\frac{1}{\sqrt{2}}$   $\frac{9}{\sqrt{2}}$ 

 $n$ penogabaren6

Marcherson C.M

#### СОГЛАСОВАНО:

Заместитель директора по УВР

Т.Е. Шепелева

<u>«30» une</u> 2021 r.

# **СОДЕРЖАНИЕ**

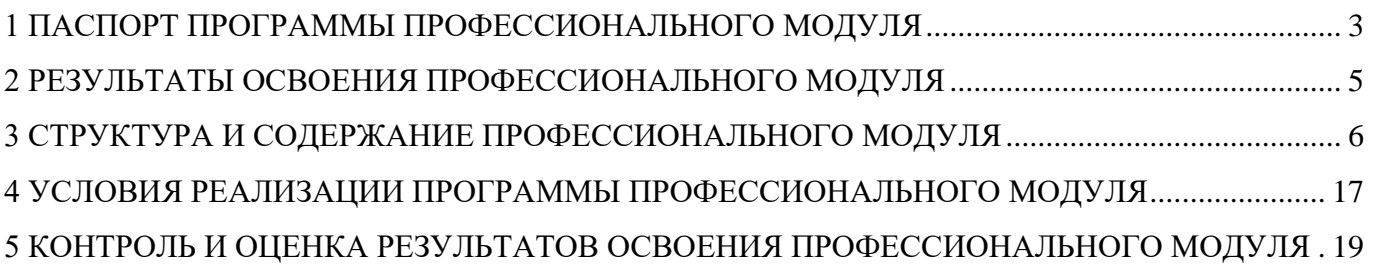

### <span id="page-3-0"></span>**1 ПАСПОРТ ПРОГРАММЫ ПРОФЕССИОНАЛЬНОГО МОДУЛЯ ПМ.04 Выполнение работ по профессии Оператор электронно-вычислительных и вычислительных машин**

### **1.1 Область применения программы**

Программа профессионального модуля – является частью основной профессиональной образовательной программы в соответствии с ФГОС по специальности СПО **09.02.04 «Информационные системы (по отраслям)»** в части освоения основного вида деятельности (ВД): **Выполнение работ по профессии Оператор электронно-вычислительных и вычислительных машин** и соответствующих профессиональных компетенций (ПК):

1 Подготавливать к работе, настраивать и обслуживать аппаратное обеспечение и операционную систему персонального компьютера.

2 Подготавливать к работе, настраивать и обслуживать периферийные устройства персонального компьютера и компьютерную оргтехнику.

3 Осуществлять ввод и обмен данными между персональным компьютером и периферийными устройствами и ресурсами локальных компьютерных сетей.

4 Создавать и управлять на персональном компьютере текстовыми документами, таблицами, презентациями и содержанием баз данных.

5 Осуществлять навигацию по ресурсам, поиск, ввод и передачу данных с помощью технологий и сервисов Интернета.

6 Создавать и обрабатывать цифровые изображения и объекты мультимедиа.

7 Обеспечивать меры по информационной безопасности.

Программа профессионального модуля может быть использована в дополнительном профессиональном образовании и профессиональной подготовке по профессии рабочих 16199 Оператор электронно-вычислительных и вычислительных машин, профессиональной подготовке работников в областях, связанных с эксплуатацией и разработкой информационных систем, при наличии среднего образования. Опыт работы не требуется.

### **1.2 Цели и задачи профессионального модуля – требования к результатам освоения модуля:**

С целью овладения указанным видом профессиональной деятельности соответствующими профессиональными компетенциями обучающийся в ходе освоения профессионального модуля должен:

### *иметь практический опыт:*

‒ работы в операционной системе Windows;

‒ ввода и обработки информации на электронно-вычислительных машинах;

‒ ввода цифровой и аналоговой информации в персональный компьютер с различных носителей, периферийного и мультимедийного оборудования;

‒ конвертирования медиафайлов в различные форматы, экспорта и импорта файлов в различные программы-редакторы;

‒ обработки аудио-, визуального и мультимедийного контента с помощью специализированных программ-редакторов;

‒ управления содержимым баз данных;

- ‒ сканирования, обработки и распознавания документов;
- ‒ создания цифровых графических объектов;

‒ осуществления навигации по ресурсам, поиска, ввода и передачи данных с помощью технологий и сервисов Интернета;

‒ создания и обработки объектов мультимедиа;

‒ обеспечения информационной безопасности;

### *уметь***:**

‒ обрабатывать экономическую и статистическую информацию, используя средства пакета прикладных программ;

‒ использовать возможности, предоставляемые разными видами интерфейсов;

‒ применять мультимедийные технологии обработки и представления информации;

#### *знать***:**

‒ наименование и назначение современных средств автоматизации и программного обеспечения

‒ принципы проектировании программного обеспечения с использованием специализированных программных пакетов;

‒ назначение, разновидности и функциональные возможности редакторов текстов, таблиц и презентаций;

– виды и назначения СУБД, принципы проектирования, создания и модификации баз данных;

‒ назначение, разновидности и функциональные возможности программ распознавания текста;

‒ назначение, разновидности и функциональные возможности программ обработки растровой и векторной графики;

‒ назначение, разновидности и функциональные возможности программ для создания webстраниц;

‒ основные виды угроз информационной безопасности и средства защиты информации;

‒ состав мероприятий по защите персональных данных.

### **1.3 Количество часов на освоение программы профессионального модуля**

всего – 413 час., в том числе:

максимальной учебной нагрузки обучающегося – 305 час., в том числе:

обязательной аудиторной учебной нагрузки обучающегося – 203 час.;

самостоятельной работы обучающегося – 96 час.;

консультации – 6 час.;

учебной практики – 108 час.

# **2 РЕЗУЛЬТАТЫ ОСВОЕНИЯ ПРОФЕССИОНАЛЬНОГО МОДУЛЯ**

<span id="page-5-0"></span>Результатом освоения программы профессионального модуля является овладение обучающимися видом деятельности (ВД) **Выполнение работ по профессии Оператор электронно-вычислительных и вычислительных машин**, в том числе профессиональными (ПК) и общими (ОК) компетенциями:

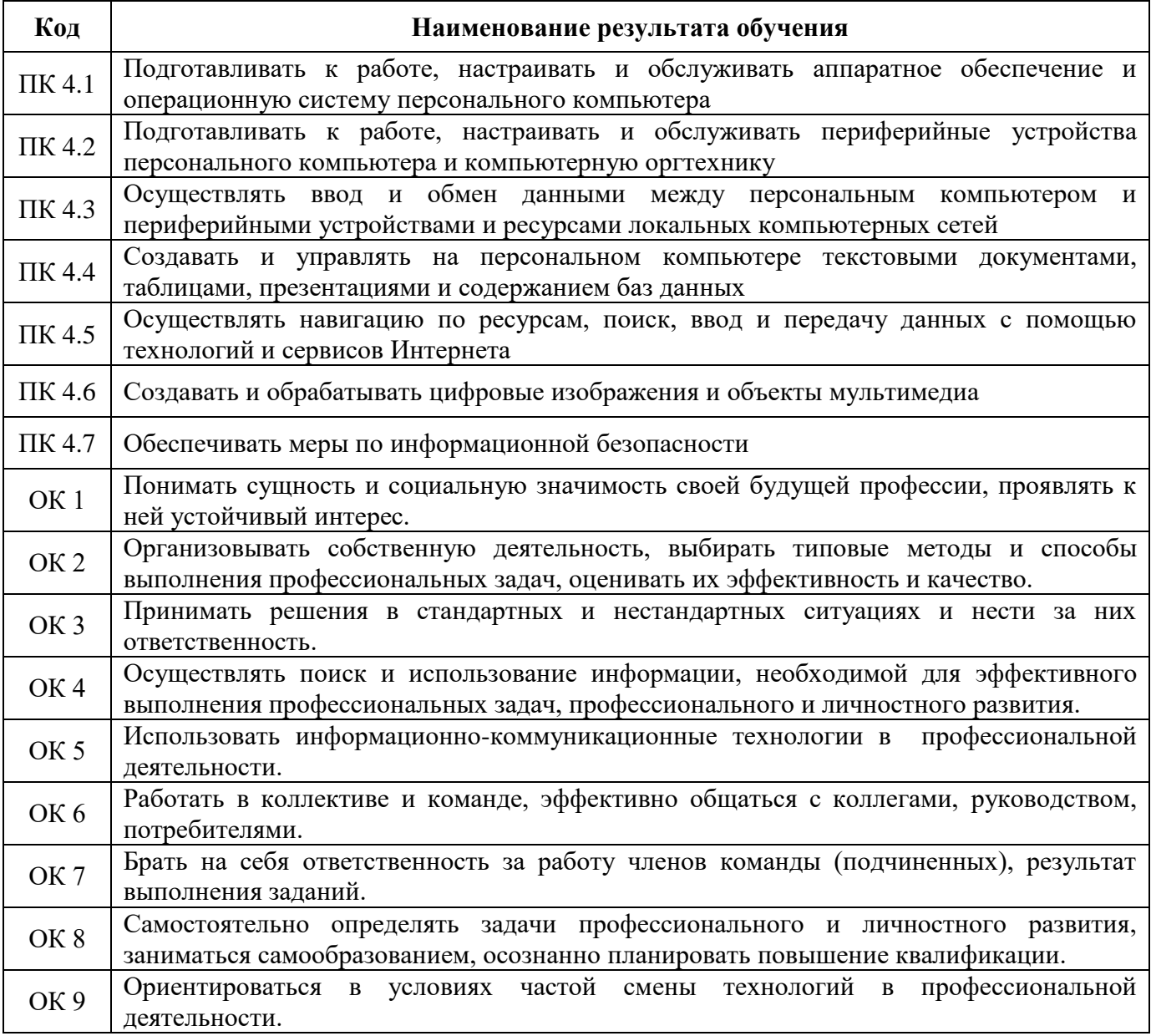

# **3 СТРУКТУРА И СОДЕРЖАНИЕ ПРОФЕССИОНАЛЬНОГО МОДУЛЯ**

# **3.1 Тематический план профессионального модуля**

<span id="page-6-0"></span>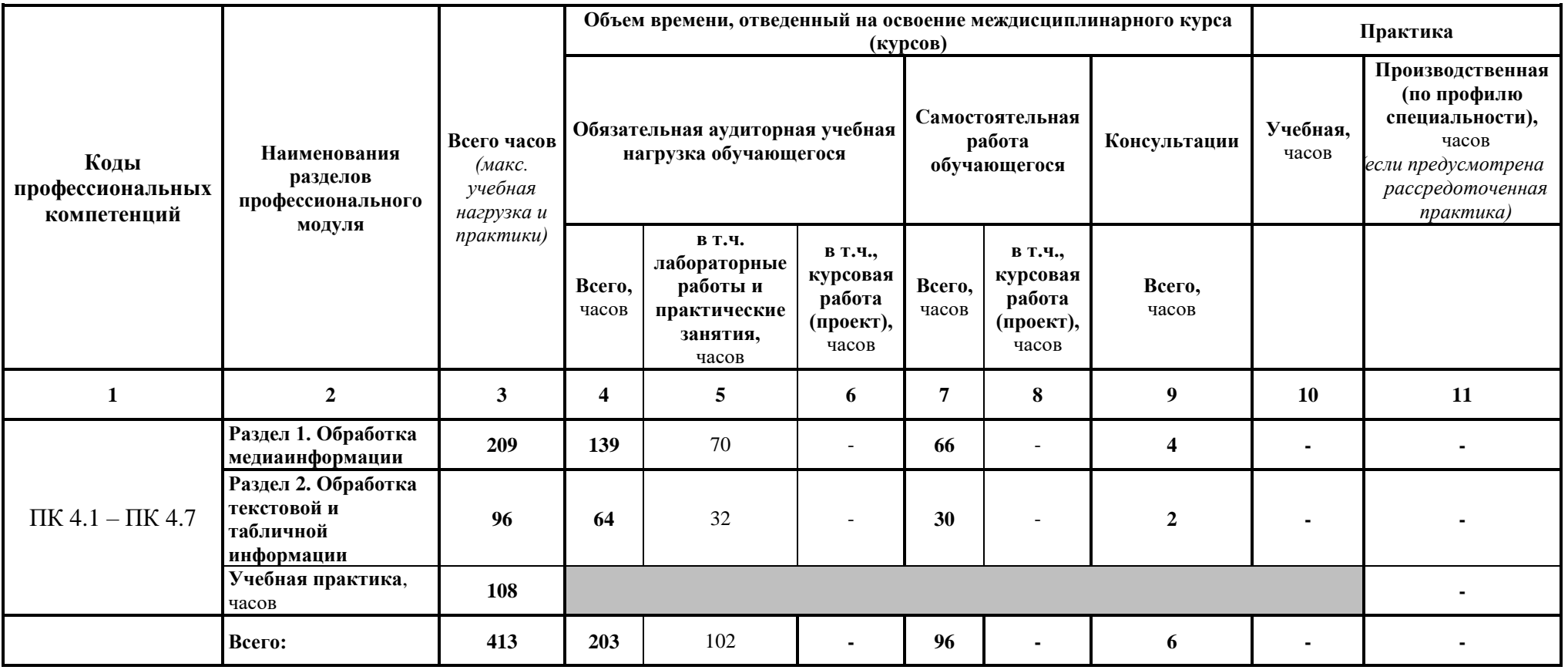

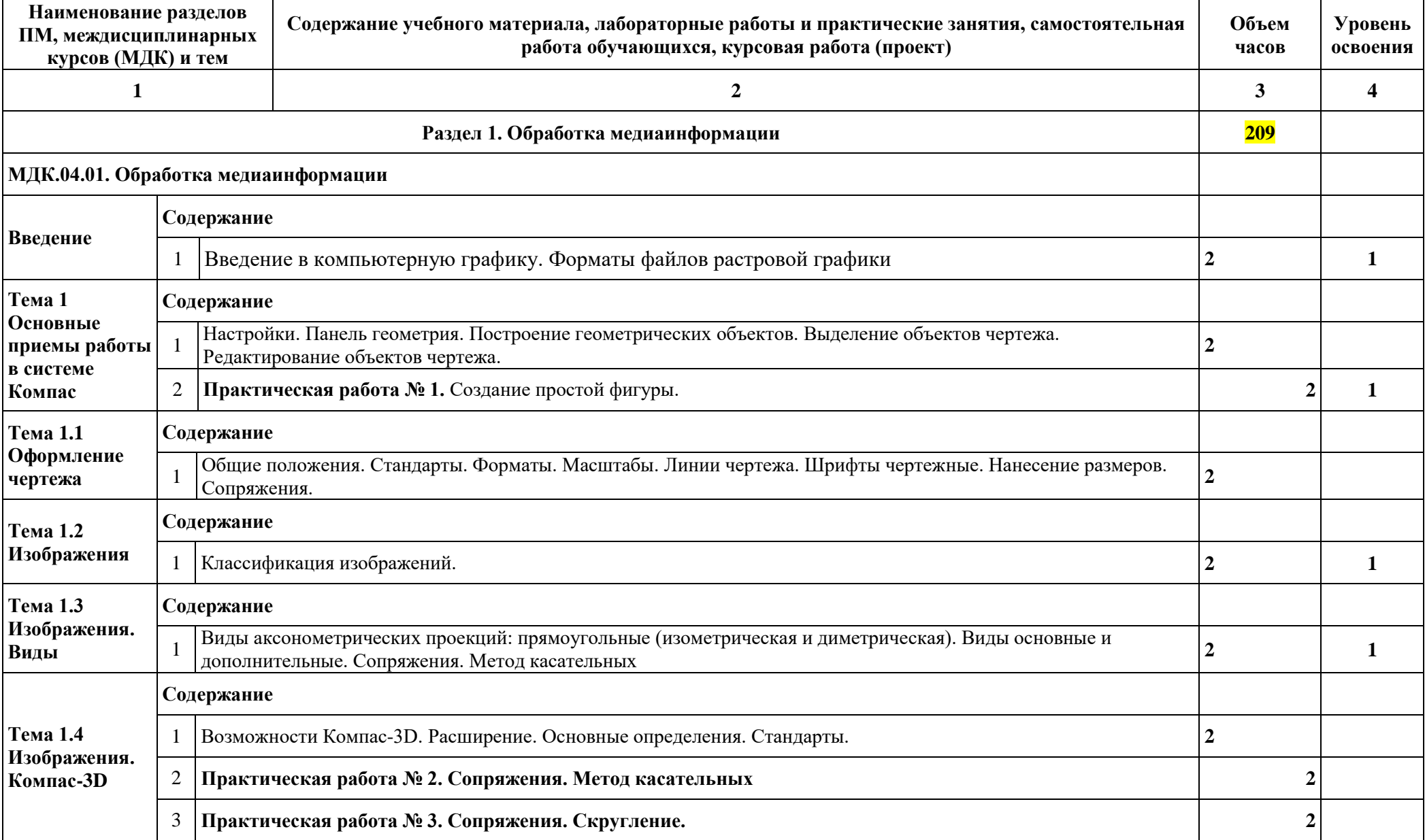

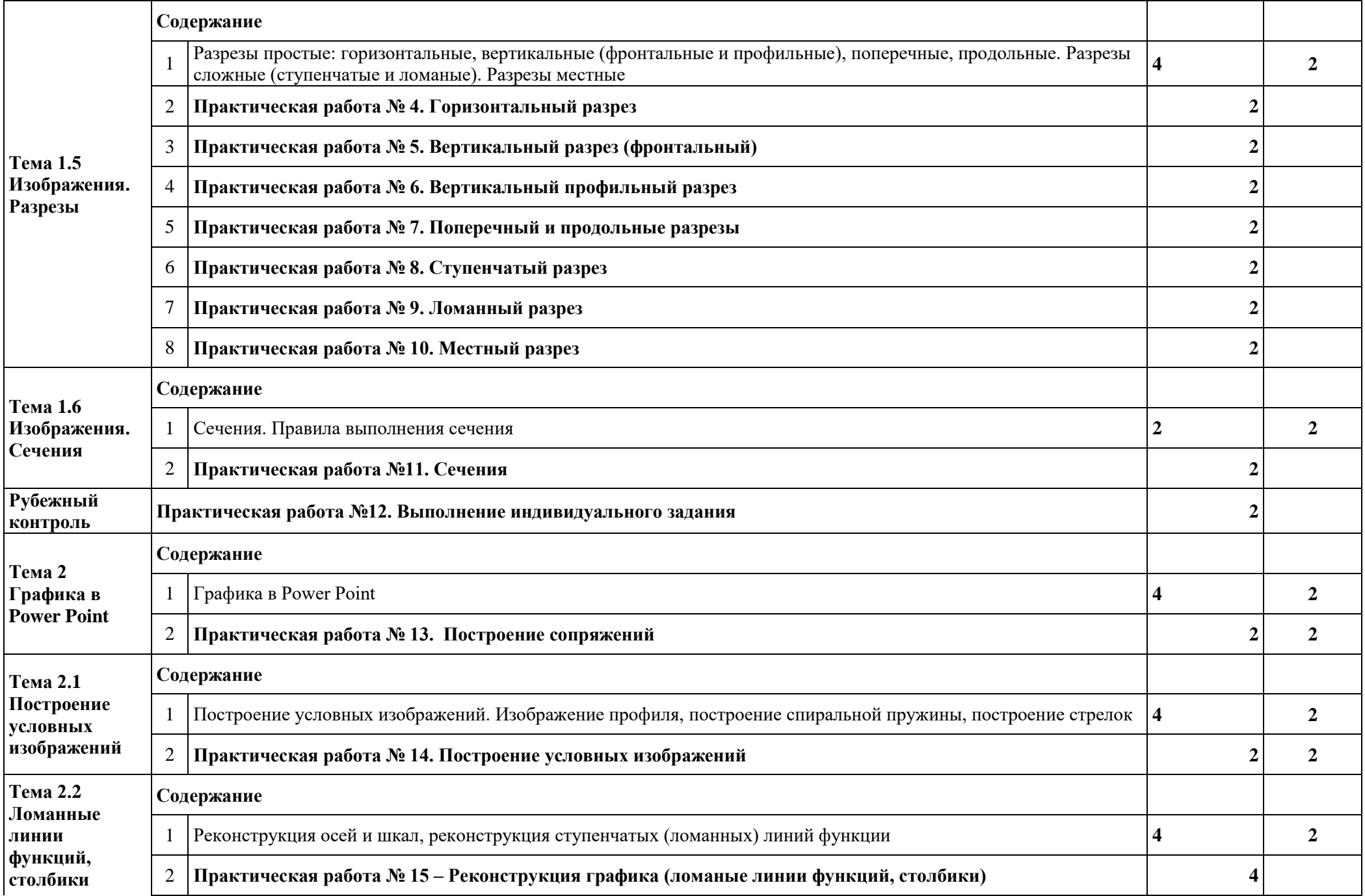

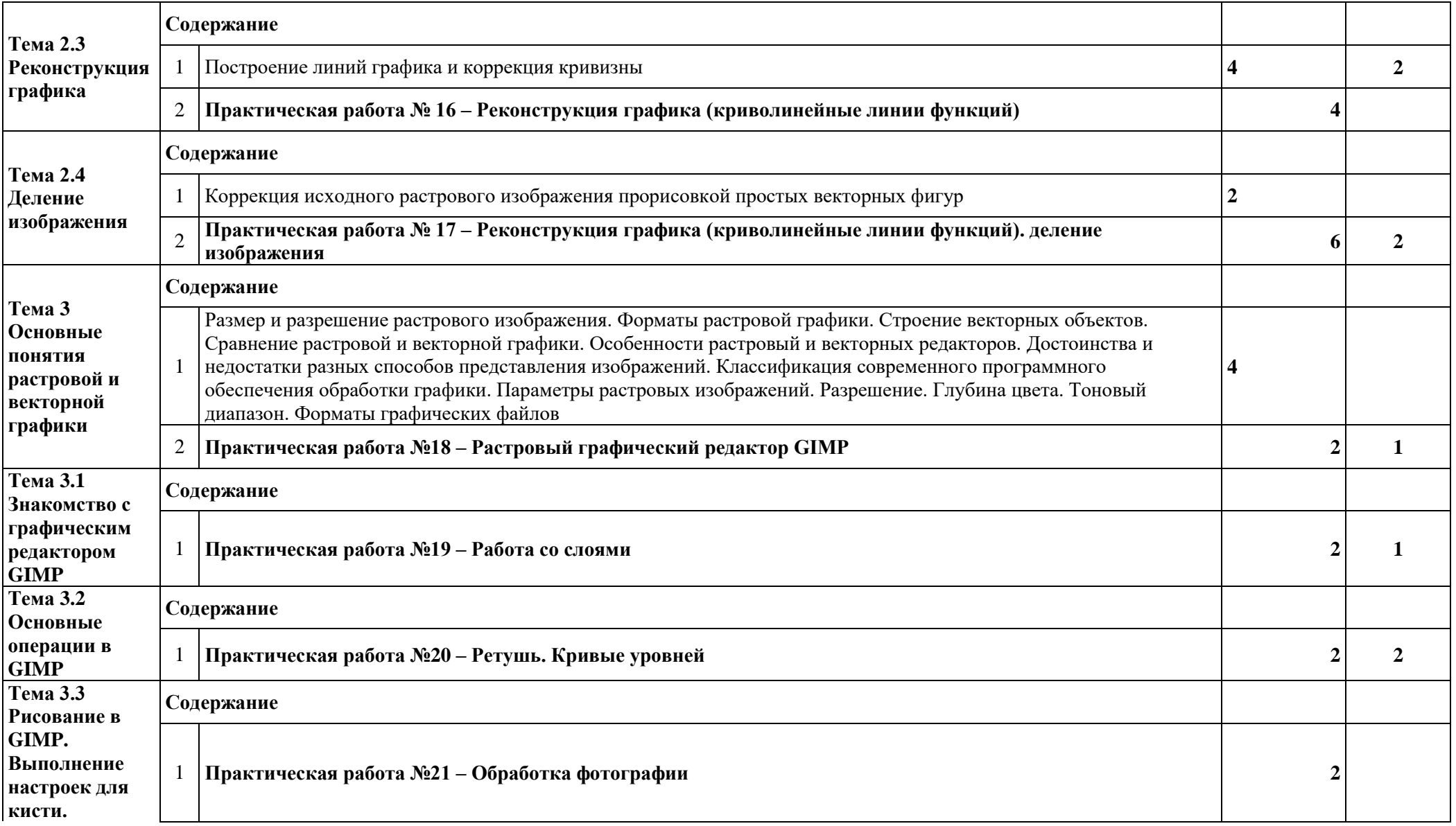

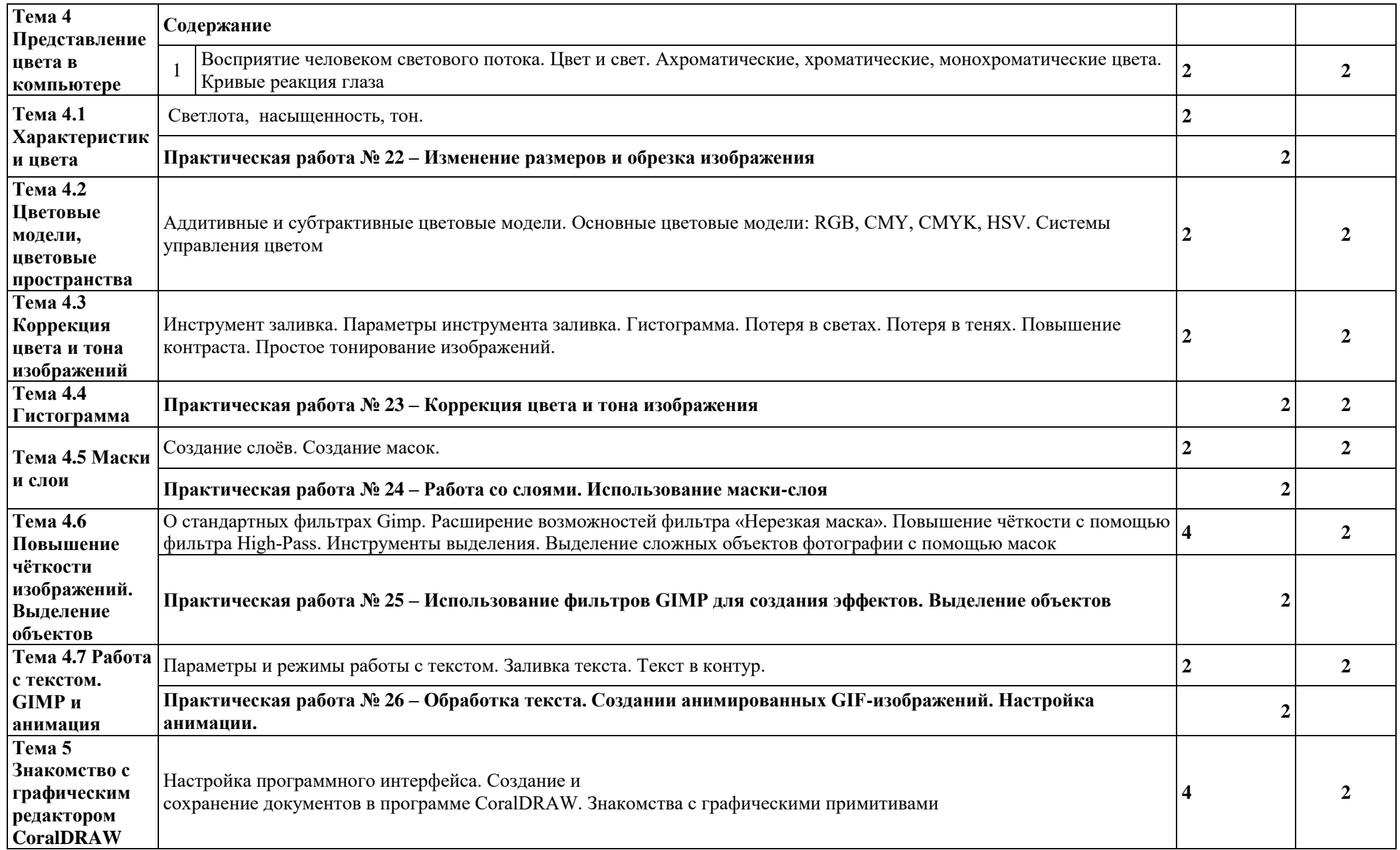

![](_page_11_Picture_200.jpeg)

6. Назначение и основные функции DirectX. 7. Назначение и основные функции OpenGL.. 8. Обзор возможностей и функций и примеры разработок в JASMINE ( объектно-ориентированная мультимедийная СУБД). 9. Аппаратные и программные средства виртуальной реальности. 10. XML. Его использование в мультимедиа. 11. Системы защиты мультимеда информации. 12. Сравнение и характеристики методов трехмерного моделирования. 13. Архитектура и принципы работы современных видео карт (шейдеры, графические конвейеры и т.д.) 14. Подробный обзор алгоритмов сжатия звука. 15. Подробный обзор алгоритмов сжатия изображений. 16. Подробный обзор алгоритмов сжатия видео. 17. Подробный обзор семейства алгоритмов MPEG. 18. Методы представления и экранизации трехмерных данных. 19. Системы и методы моделирования трехмерных объектов. 20. Текстовые данные в мультимедиа. 21. Системы визуализации информации. 22. Подробный обзор современных мультимедиа-проекторов (технологии и принципы работы, основные отличия и т.д. и т.д.) 23. Подробный обзор современных акустических систем (технологии и принципы работы, основные отличия и т.д. и т.д.) 24. Подробный обзор современных мониторов и телевизоров (технологии и принципы работы, основные отличия и т.д. и т.д.) 25. Подробный обзор современных TV- тюнеров (технология и принципы работы, основные отличия и т.д. и т.д.) 26. Подробный обзор современных видео карт (технология и принципы работы, основные отличия и т.д. и т.д.) 27. Подробный обзор современных звуковых карт (технология и принципы работы, основные отличия и т.д. и т.д.) 28. Подробный обзор современных манипуляторов (технология и принципы работы, основные отличия и т.д. и т.д.) 29. Подробный обзор современных процессоров (расширение набора команд процессора командами мультимедиа от MMX до наших дней) (технология и принципы работы, основные отличия (Intel и AMD) и т.д. и т.д.) 30. Разработка программного проигрывателя звука (MIDI,MP3,...) (без использования стандартных компонентов среды разработки). 31. Разработка программного видео проигрывателя (AVI, MPEG,...) (без использования стандартных компонентов среды разработки). 32. Разработка программного видео проигрывателя (AVI, MPEG,...) (без использования стандартных компонентов среды разработки). 33. Разработка программного просмотрщика картинок в возможностью показа слайд-шоу (GIF, JPG, PNG,...) (без использования стандартных компонентов среды разработки). 34. Обзор методов анимации (2D и 3D). 35. Области применения мультимедиа. 36. Методы и средства оценки качества изображений.

![](_page_13_Picture_243.jpeg)

![](_page_14_Picture_261.jpeg)

![](_page_15_Picture_198.jpeg)

Для характеристики уровня освоения учебного материала используются следующие обозначения:

1 – ознакомительный (узнавание ранее изученных объектов, свойств);

- 2 репродуктивный (выполнение деятельности по образцу, инструкции или под руководством);
- 3 продуктивный (планирование и самостоятельное выполнение деятельности, решение проблемных задач).

### **4 УСЛОВИЯ РЕАЛИЗАЦИИ ПРОГРАММЫ ПРОФЕССИОНАЛЬНОГО МОДУЛЯ**

### <span id="page-17-0"></span>**4.1 Требования к минимальному материально-техническому обеспечению**

Реализация программы модуля предполагает наличие студии информационных ресурсов

### **Оборудование**:

- ‒ посадочные места по количеству студентов с ПК;
- ‒ рабочее место преподавателя;
- ‒ интерактивная (учебная) доска;
- ‒ комплект учебно-методической документации;
- ‒ сборники задач, тестовых заданий;
- ‒ программное обеспечение общего и профессионального назначения:
	- $-$  OC MS Windows 7/8/10:
	- ‒ MS Office 2013 Professional;
	- ‒ СУБД Access/MS SQL/MySQL;
	- ‒ Среда программирования MS Visual Studio 2010/2013/2015.

### **4.2 Информационное обеспечение обучения**

### **Перечень рекомендуемых учебных изданий, интернет-ресурсов, дополнительной литературы**

### **Основные источники:**

1 Сергеева, И.И. Информатика : учебник / И.И. Сергеева, А.А. Музалевская, Н.В. Тарасова. – 2-е изд., перераб. и доп. – М. : ИД «ФОРУМ» : ИНФРА-М, 2021. – 384 с. – (Среднее профессиональное образование). – ISBN 978-5-8199-0775-7. – Текст : электронный. – URL: https://znanium.com/catalog/product/958521 .

2 Катунин, Г. П. Основы мультимедийных технологий : учебное пособие / Г. П. Катунин. – Санкт-Петербург : Лань, 2018. – 784 с. – Текст : электронный. – URL: [https://e.lanbook.com/book/103083.](https://e.lanbook.com/book/103083)

### **Дополнительные источники:**

3 Журавлев, А.Е. Информатика. Практикум в среде Microsoft Office 2016/2019 : учебное пособие для спо / А.Е. Журавлев. – СПб. : Лань, 2020. – 124 с. – ISBN 978-5-8114-5516-4. – Текст : электронный // Лань : электронно-библиотечная система. – URL: https://e.lanbook.com/book/149339

4 Свириденко, Ю.В. Информатика для профессий и специальностей технического профиля. Курс лекций : учебное пособие / Ю.В. Свириденко. – СПб. : Лань, 2020. – 108 с. – Текст : электронный // Лань : электронно-библиотечная система. – URL: [https://e.lanbook.com/book/143700.](https://e.lanbook.com/book/143700)

5 Ядровская М.В. Мультимедиа технологии. Практикум. 2017. Электр. библ. ЦДО и ПК ДГТУ [http://de.dstu.ru](http://de.dstu.ru/)

### **4.3 Общие требования к организации образовательного процесса**

Обязательным условием допуска к квалификационному экзамену в рамках профессионального модуля ПМ.04 Выполнение работ по профессии Оператор электронновычислительных и вычислительных машин является освоение учебной практики УП.04.01 для получения первичных профессиональных навыков.

### **4.4 Кадровое обеспечение образовательного процесса**

**Требования к квалификации педагогических (инженерно-педагогических) кадров, обеспечивающих обучение по междисциплинарному курсу (курсам):** наличие высшего профессионального образования, соответствующего профилю модуля «Выполнение работ по профессии Оператор электронно-вычислительных и вычислительных машин» и специальности «Информационные системы (по отраслям)».

**Требования к квалификации педагогических (инженерно-педагогических) кадров, осуществляющих руководство практикой:** дипломированные специалисты – преподаватели междисциплинарных курсов, а также общепрофессиональных дисциплин: «Операционные системы»; «Метрология, стандартизация, сертификация и техническое документоведение»; «Основы алгоритмизации и программирования»; «Основы проектирования баз данных»; «Технические средства информатизации», «Безопасность жизнедеятельности»; «Устройство и функционирование информационной системы»; «Основы архитектуры, устройство и функционирование вычислительных систем»; «Компьютерные сети»; «Сетевые технологии».

## **5 КОНТРОЛЬ И ОЦЕНКА РЕЗУЛЬТАТОВ ОСВОЕНИЯ ПРОФЕССИОНАЛЬНОГО МОДУЛЯ (ВИДА ПРОФЕССИОНАЛЬНОЙ ДЕЯТЕЛЬНОСТИ)**

<span id="page-19-0"></span>![](_page_19_Picture_318.jpeg)

![](_page_20_Picture_284.jpeg)

Формы и методы контроля и оценки результатов обучения должны позволять проверять у обучающихся не только сформированность профессиональных компетенций, но и развитие общих компетенций и обеспечивающих их умений.

![](_page_20_Picture_285.jpeg)

![](_page_21_Picture_108.jpeg)